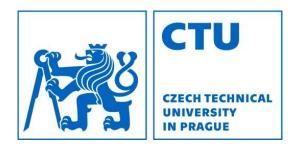

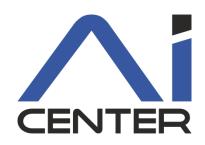

## Functional Programming Lecture 6: Imperative scheme and parallelism

#### Viliam Lisý

Artificial Intelligence Center Department of Computer Science FEE, Czech Technical University in Prague

viliam.lisy@fel.cvut.cz

## Last lecture

- We do not need to modify the state
- It breaks nice properties of FP
- It can sometimes be useful
  - random access in O(1)
  - data encapsulation

## "Classes and objects"

#### Encapsulate data and related functions Closures combine data with functions Assignment allows modifying the data

```
(define (make-account balance)
 (define (withdraw amount)
    (if (>= balance amount)
        (begin (set! balance (- balance amount))
               balance)
        "Insufficient funds"))
 (define (deposit amount)
    (set! balance (+ balance amount))
   balance)
 (define (dispatch m)
    (cond ((eq? m 'withdraw) withdraw)
          ((eq? m 'deposit) deposit)
          (else (error "Unknown request -- MAKE-ACCOUNT"
                       m))))
 dispatch)
```

## Lists modifications

# In R5RS, we can modify lists using set-car!, set-cdr!

List are immutable by default with #lang scheme Need to use mcons, mcar, set-mcar!,...

## Queue

```
(define (make-q)
 (let ((front '()) (back '()))
  (define (in x)
   (let ((new (mcons x '())))
    (if (null? front)
       (begin (set! front new) (set! back new))
       (begin (set-mcdr! back new) (set! back new)))))
  (define (out)
   (let ((x (mcar front)))
    (set! front (mcdr front))
    x))
  (define (dispatch m)
   (cond ((eq? m 'in) in)
          ((eq? m 'out) out)))
  dispatch))
```

## **Circular lists**

```
(define (make-cyclic-list! ls)
  (define (cyc! xs)
    (if (null? (cdr xs))
        (begin (set-cdr! xs ls) ls)
        (cyc! (cdr xs))
        ))
  (cyc! ls))
```

# List?

```
(define (my-list? li)
  (define (help? fast slow)
    (cond ((null? fast) #t)
          ((eq? fast slow) #f)
          ((null? (cdr fast)) #t)
          ((eq? (cdr fast) slow) #f)
          ((not (pair? (cdr fast))) #f)
          (#t (help? (cddr fast) (cdr slow)))))
  (cond
     ((null? li) #t)
     ((pair? li) (help? (cdr li) li))
```

```
(#t #f)))
```

## Hash table

- There are many variants of hash tables
- **Create a has table comparing with** equal? (make-hash)
- Associate  ${\tt v}$  with key in hash
- (hash-set! hash key v)
- (hash-ref hash key [failure-result])
- (hash-ref! hash key to-set)

hash-remove!, hash-update!

## Memoization

```
(define (memoize f)
  (let ((table (make-hash)))
    (lambda args
      (hash-ref! table
                  args
                  ;; If the entry isn't there
                  (lambda ()
                     (begin
                       (display "X")
                       (apply f args)) )))))
```

# **Concurrency and Parallelism**

- Thread (concurrency)
  - preempt each other without cooperation
  - share state: variables, function definitions, etc.
  - in Racket, they run on one OS thread
- Futures (parallelism)
  - evaluate an expression in parallel to the main program
  - block on operations that may not run safely in parallel
- Places (parallelism)
  - separate instances of scheme
  - communicate using message passing

# Threads

## Run on single OS thread

- No speed-up
- Waiting for slow/external event: I/O, sockets, etc.

## **Operations on threads**

- (thread thunk) returns thread descriptor
- thread-suspend, thread-resume, kill-thread

### Channels

(make-channel), (channel-put ch v)
(channel-get ch), (channel-try-get ch)

## Thread map

Executes a given function on each element of a list in a separate thread and returns the results

### Useful for demonstration purposes

## Futures

- (require racket/future)
- (future thunk)
  - Starts evaluating an expression (given as thunk) Blocks when an operation may not be safely executed Returns a "future"
- (touch future)
  - Finish evaluating the expression in the main thread If the expression is already evaluated, return the result As in *promise*, additional touches just return the result

## Future map

# Executes a given function on each element of a list in parallel and returns the results

```
(define (future-map f list)
 (let ((res
        (map (lambda (x)
               (future (lambda () (f x))))
                     list)))
  (map touch res)))
```

#### Futures can be visualized and analyzed using

```
(require future-visualizer)
(visualize-futures expr)
```

## Home assignment 3

#### Genetic programming

Evolution inspired local search in structured data Survival of the fittest!!!

Individual: program for the robot in the maze Population: collection of the programs New generation: selection, mutation, cross-over Fitness function: see Home assignment 2

# Summary

- We do not need to modify the state
- It breaks nice properties of FP
- It can sometimes be useful
  - random access in O(1)
  - objects
  - circular data structures
  - memoization
- Concurrency and parallelism